## Utilisation du logiciel BMC

Dans mon entreprise, nous utilisons le logiciel BMC Software comme notre outil de gestion des ordinateurs. Il nous permet de prendre le contrôle à distance des postes informatiques afin d'aider les utilisateurs et de résoudre les problèmes qu'ils rencontrent. Ce logiciel nous offre une vue d'ensemble des postes informatiques, ce qui nous permet d'accéder à des informations détaillées telles que l'espace disque, la version du système d'exploitation, la mémoire RAM, les logiciels installés, etc. De plus, cet outil gère également les mises à jour des ordinateurs de manière autonome. Nous l'utilisons également pour créer une image du système d'exploitation que le logiciel rend disponible sur le réseau, ce qui nous permet de standardiser la configuration des postes de travail.

Mon objectif donné pendant mon alternance est le maintien et l'entretien du parc informatique sur la région ex Lorraine.

Pour cela BMC joue également le rôle de supervision des postes informatiques grâce à un agent installé sur tous les ordinateurs. Le logiciel permet de visualiser l'état des mises à jour sur les postes du parc grâce à cette information je peux cibler les postes qui ne sont pas à jour pour pousser les mises à jour ou essayer de récupérer l'ordinateur s'il dort dans une armoire.

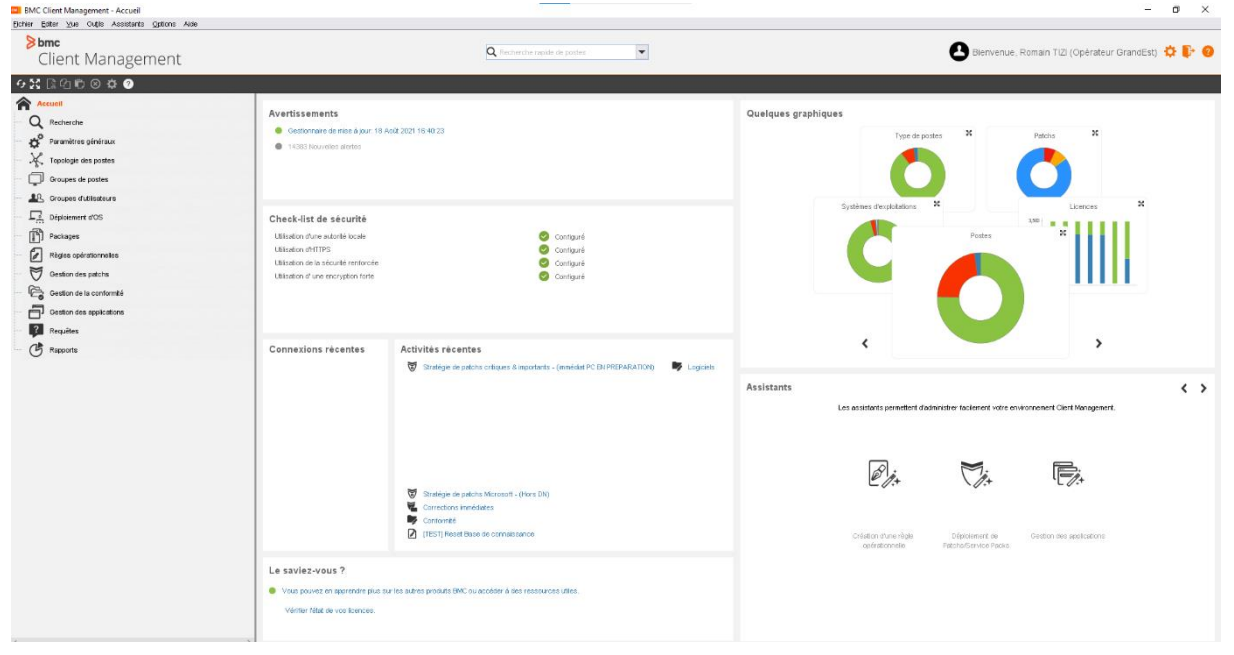

Tizi

Romain

Si je décide de cibler un poste je peux visualiser ses mises à jour en attentes et forcer leurs installations.

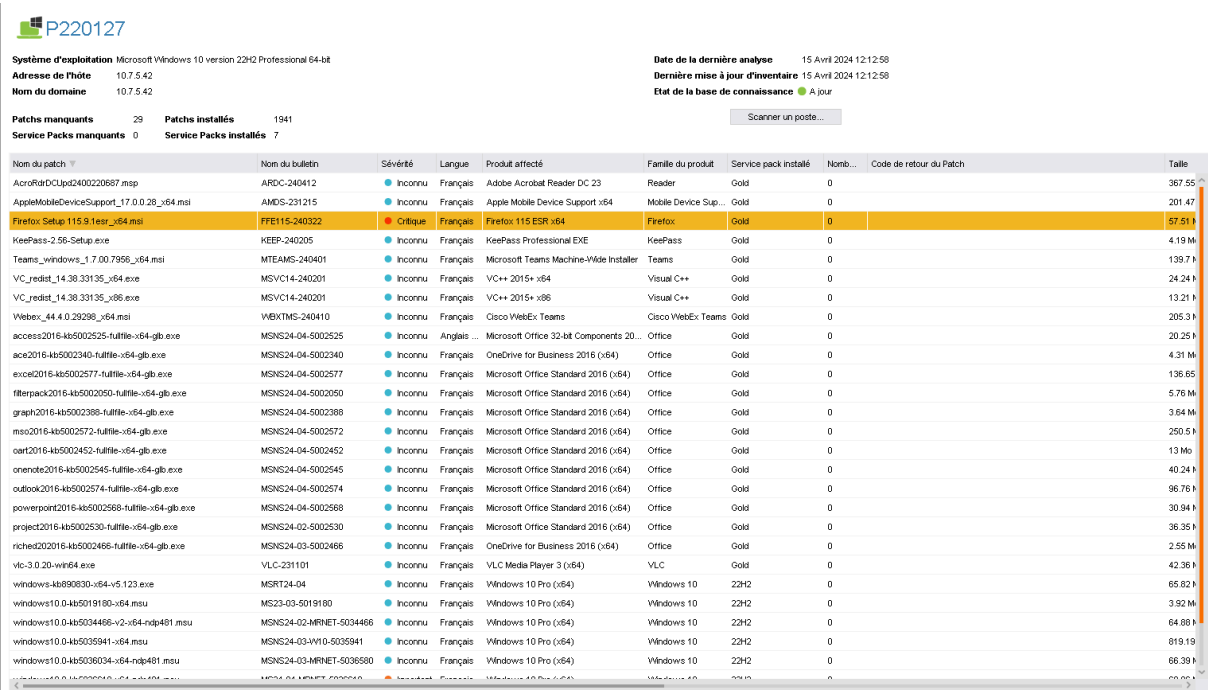

J'ai également la charge de masteriser l'ensemble des postes informatiques, au préalable il est obligatoire de créer une image d'une machine type disponible sur BMC. Une fois cela fait il faut brancher la machine en Ethernet et booter en IPv4, celle-ci récupéra l'image et l'installation se fera de manière automne. Le pc se mettra à jour automatiquement et rapidement, car il se situe dans une OU spéciale qui ne diffère pas les mises à jour, quand le poste est finalisé il faut le déplacer dans l'OU adéquate au site qui correspond à la personne à là quelle la machine sera attitrée.

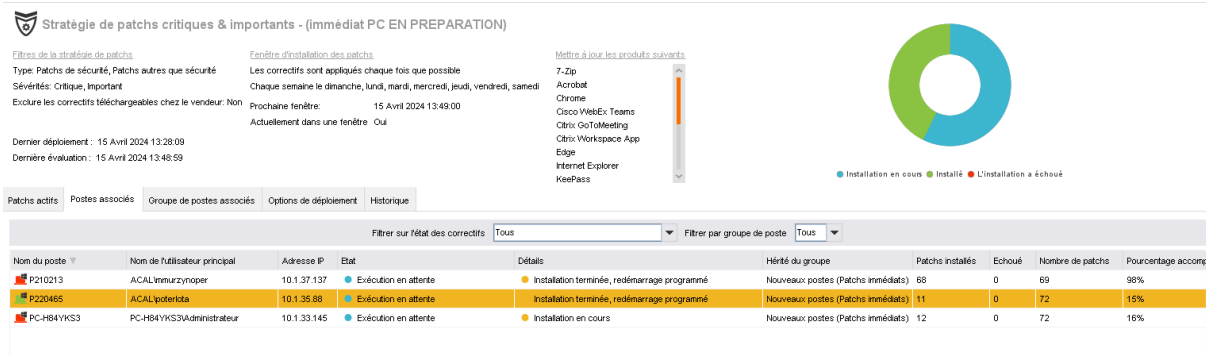